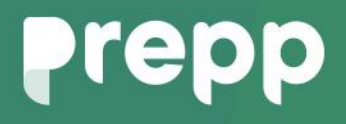

Practice, Learn and Achieve **Your Goal with Prepp** 

## NABARD GRADE A

 PHASE I C o m p u t e r K n o w l e d g e Previous Paper

Simplifying **Government Exams** 

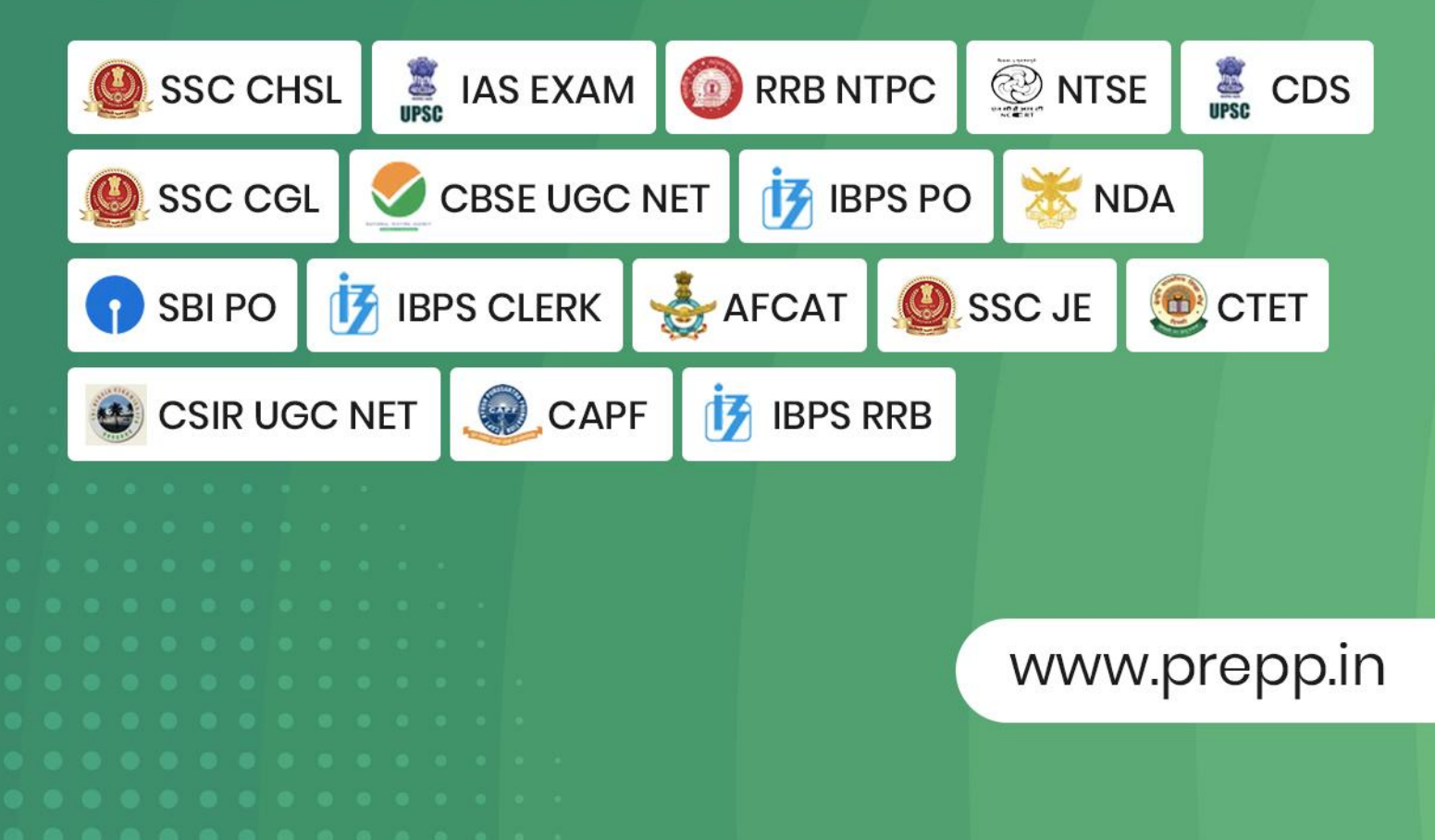

- 1. 601 error code identifies a –
- a) Motherboard problem
- b) Floppy drive problem
- c) ALU problem
- d) Hard disc problem
- e) Other than the given options
- 2. Which of the following is an example of telecommunications device?
- a) Printer
- b) Scanner
- c) Joystick
- d) Window 10
- e) Modem
- 3. **component is used for short term** data storage.
- a) ROM
- b) DVD
- c) RAM
- d) Hard disc
- e) Both a and d
- 4. **Example 15 is a shortcut key, used to inserts a** blank field in a word file.
- a)  $Alt + F9$
- b) Ctrl +  $F9$
- c) Shift + F9
- d) Ctrl + F10
- e) Alt + F10
- 5. Which of the following is an application software?
- a) Windows-8
- b) Windows XP
- c) Control panel
- d) Microsoft Excel
- e) Control Panel
- 6. Which key is pressed to move to the beginning of a line of text in a document?
- a) Scrollbar
- b) Page up key
- c) Tab key
- d) Home Key
- e) Page down key
- 7. What does 'LSI' stand for?
- a) Low Scale Integration
- b) Local Scale Integration
- c) Large scale Integrated
- d) Logical Scale Integration
- e) Low scale Integrated
- 8. What is called the part of CPU which coordinates all function of computer and other components?
- a) ALU
- b) UPS
- c) Motherboard
- d) Control unit
- e) Other than the given options
- 9. **Example 2** is a function to return system files and settings to an earlier point in time when the system was running properly.
- a) re access
- b) Segmenting
- c) Retrieve
- d) Restore
- e) Other than the given options
- 10. Which of the following shortcut key is used to Auto sum in Microsoft Excel?
- a) Alt + Enter
- b) Alt + Equals
- c) Shift + Equals
- d) Tab + Enter
- e) Alt + Space
- 11. If you press for the cell in MS-Excel accepts your typing as its contents?

191

- a) Tab
- b) Enter
- c) Ctrl+Enter
- d) Alt+Enter
- e) None of these

\_\_\_\_\_\_\_\_\_\_\_\_.

12. The standard protocol of the Internet is

- a) Flash
- b) Java
- c) HTML
- d) TCP/IP
- e) None of these
- 13. Which of the following is not a modifier key?
- a) Caps lock
- b) Ctrl
- c) Alt
- d) Shift
- e) None of these
- 14. What are the two essential parts of the computer?
- a) Keyboard & Mouse
- b) Printer & Screen
- c) Hardware & Software
- d) Monitor & Keyboard
- e) None of these
- 15. Mouse is a \_\_\_\_\_\_\_\_\_\_\_\_\_\_.
- a) output device
- b) browser
- c) software
- d) input device
- e) None of these
- 16. In the network the individual computers, which access shared network resources, are known as–
- a) Nodes
- b) A Server
- c) A Brewers
- d) A Beta test and Beker call
- e) None of these
- 17. Which of the following has the smallest storage capacity?
- a) zip disk
- b) hard disk
- c) data cartridge
- d) floppy disk
- e) CD
- 18. Which of the following is not a computer language?
- a) High Level Language
- b) Medium Level Language
- c) Low Level Language
- d) Machine Language
- e) None of these
- 19. Which type of memory gets lost when you switch off?
- a) RAM
- b) ROM
- c) Cache
- d) Dynamic
- e) Static
- 20. What is the name of the program that controls the computer?
- a) The File Manager
- b) An Application Program
- c) A Browser
- d) The Operating System
- e) The Compiler

## **Prepp**

Latest Sarkari jobs, Govt Exam alerts, **Results and Vacancies** 

- Latest News and Notification
- Exam Paper Analysis
- ▶ Topic-wise weightage
- Previous Year Papers with Answer Key
- Preparation Strategy & Subject-wise Books

 $\Box$ 

www.prepp.in

To know more Click Here

 $\circledcirc$   $\circledcirc$   $\circledcirc$